#### **NRC-CNRC**

# **Group Management Service (GMS)**

**Brian Major, Patrick Dowler, Adrian Damian**

**Canadian Astronomy Data Centre IVOA - October 2016**

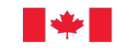

National Research Conseil national de Council Canada recherches Canada

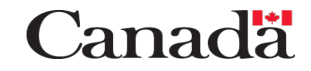

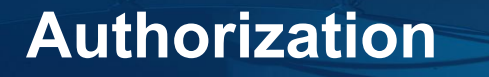

Making the decision of whether to grant permission to a given resource

The decision can involve knowing an authenticated user's credentials

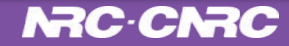

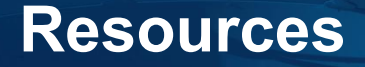

Resources are entities that may require authorization for access.

For example:

- Services (SIA, SODA, Processing, HR System)
- Data (archival data, VOSpace files, etc…)
- Metadata (TAP tables, TAP rows, VOSpace metadata, etc…)

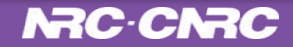

## **Authorization: Two Distinct Aspects**

- 1. The owner(s) of a resource may, at any time, change the rules by which a resource may be accessed. This is the granting and revoking of access.
- 2. When users try to access resources, the granting rules for that resource are evaluated at runtime. This is the authorization check.

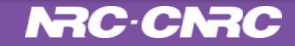

 1) To allow for restricted access certain resources *Only a certain set of individuals may access certain resources*

 2) To allow certain individuals to set the access rules on resources *The owner(s) of the resources need to manage the access rules*

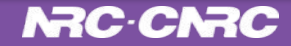

 3) To be able to re-use granting rules between resources *Projects must authorize access to a variety of proprietary resources*

4) To be able manage granting rules at a single location *Projects should not have to update each resource on a change to a re-used grant*

5) To be able to reference remote granting rules *Proprietary resources should not be confined to a single institution*

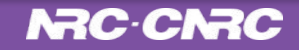

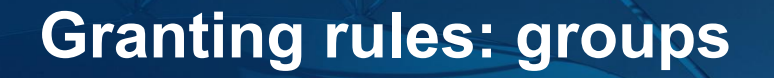

A single individual is too restrictive

Having a list of individuals is difficult to maintain

Grouping individuals and referencing them by a group identifier provides a necessary level of abstraction

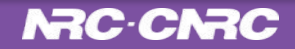

### **Group Management Service (GMS)**

A RESTful API for checking group membership.

Required:

isMember(Subject, Group)

For user controlled groups, an optional management API: createGroup, addMember, etc..

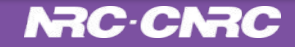

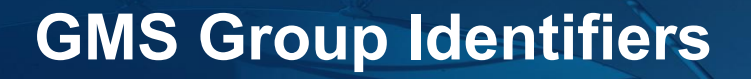

They are universal

ivo://authority/gms?groupName

To resolve the host GMS service, lookup the URL for serviceID ivo://authority/gms in Registry. This may result in (for example):

http://server.example.com/myGMS

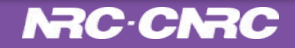

Calls to GMS to check group membership must be done by the user.

Group membership is private information.

CDP is used to get the user's credentials for inter-service calls.

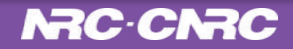

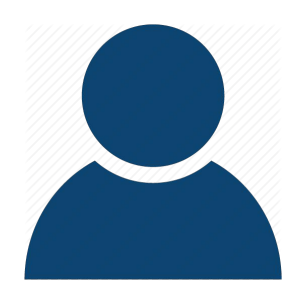

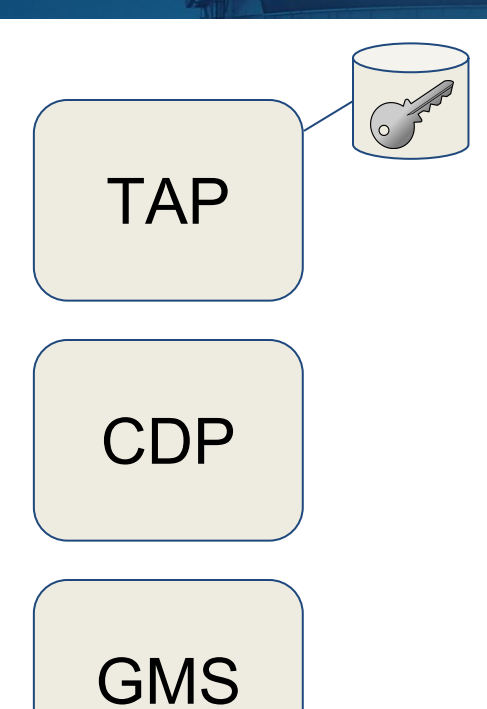

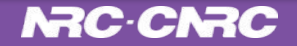

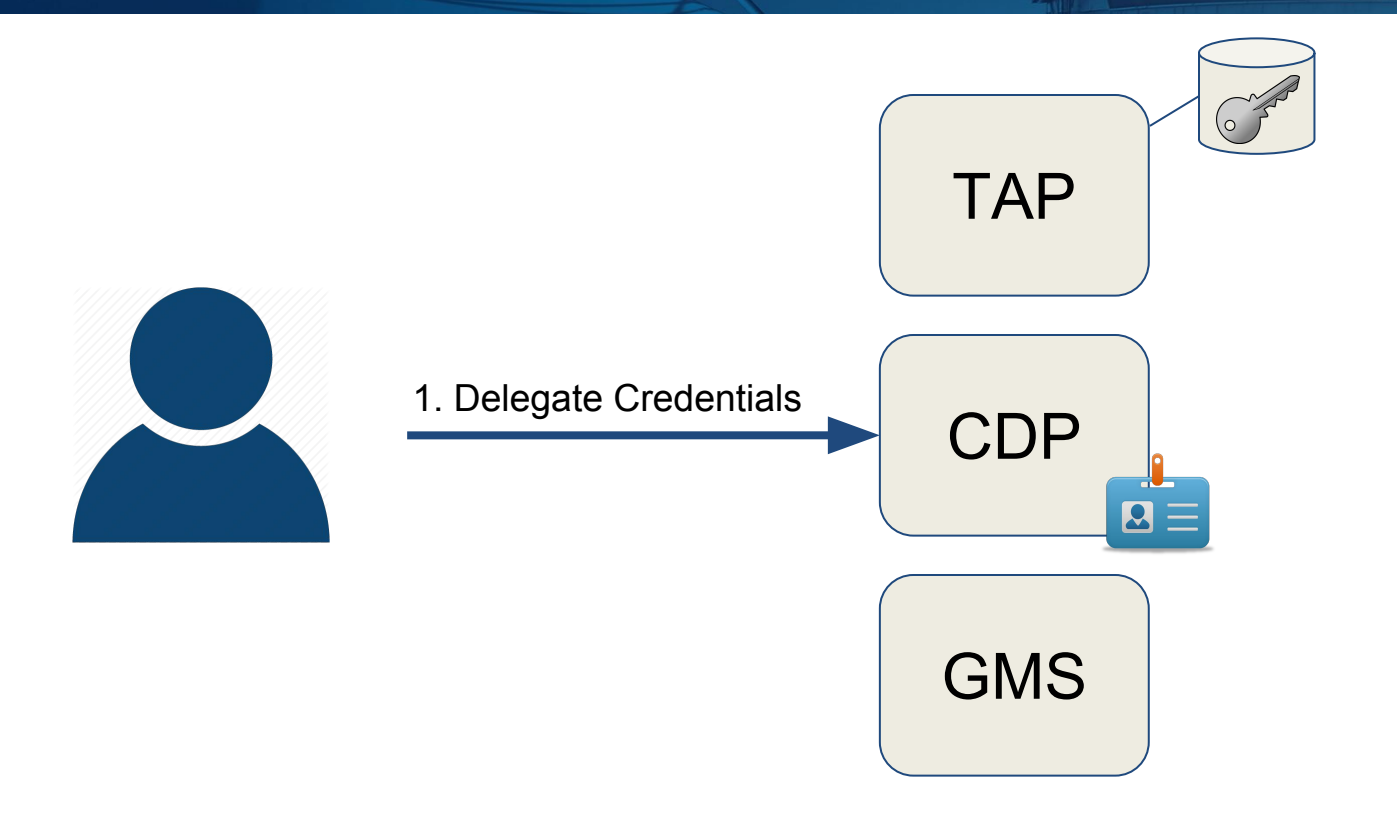

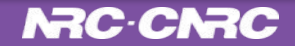

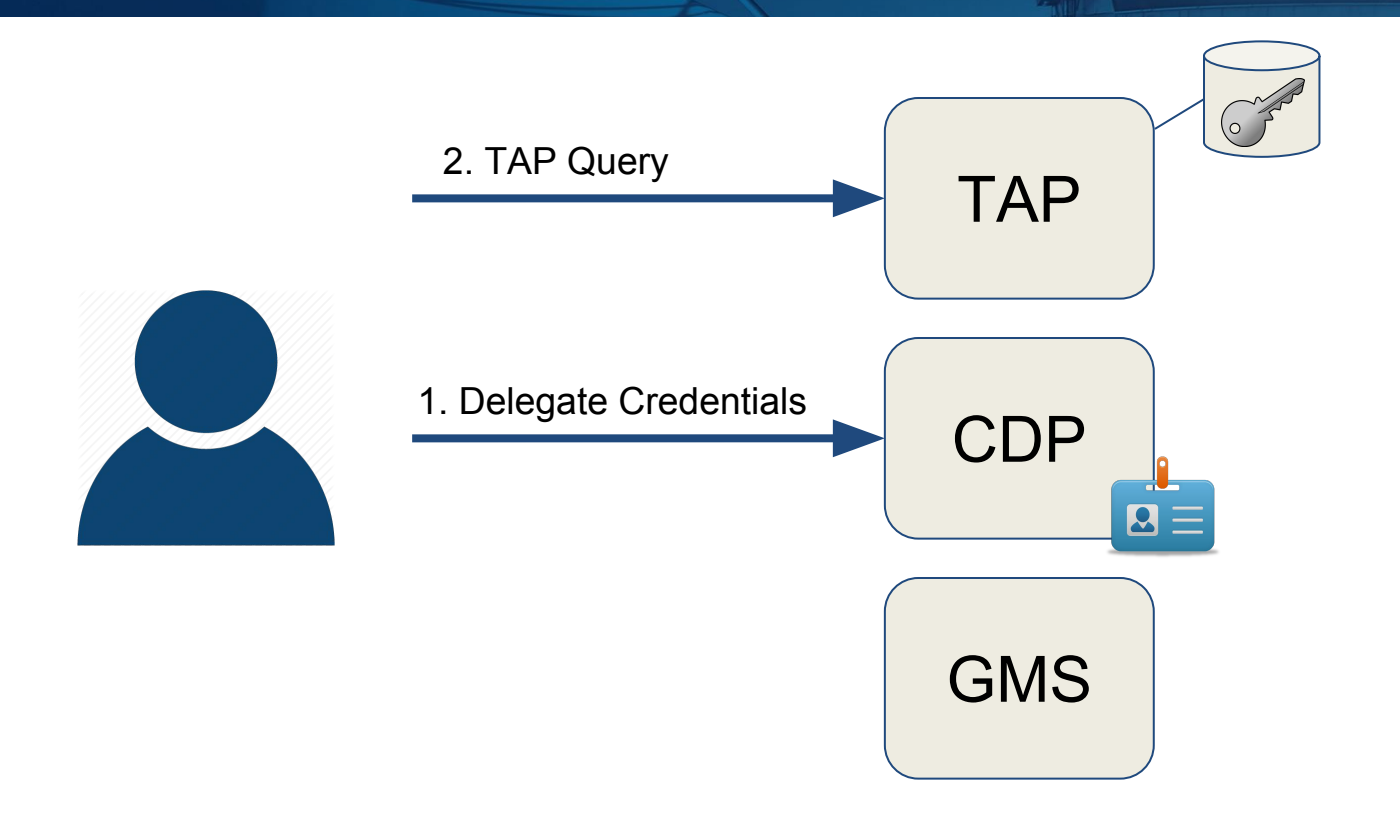

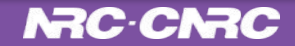

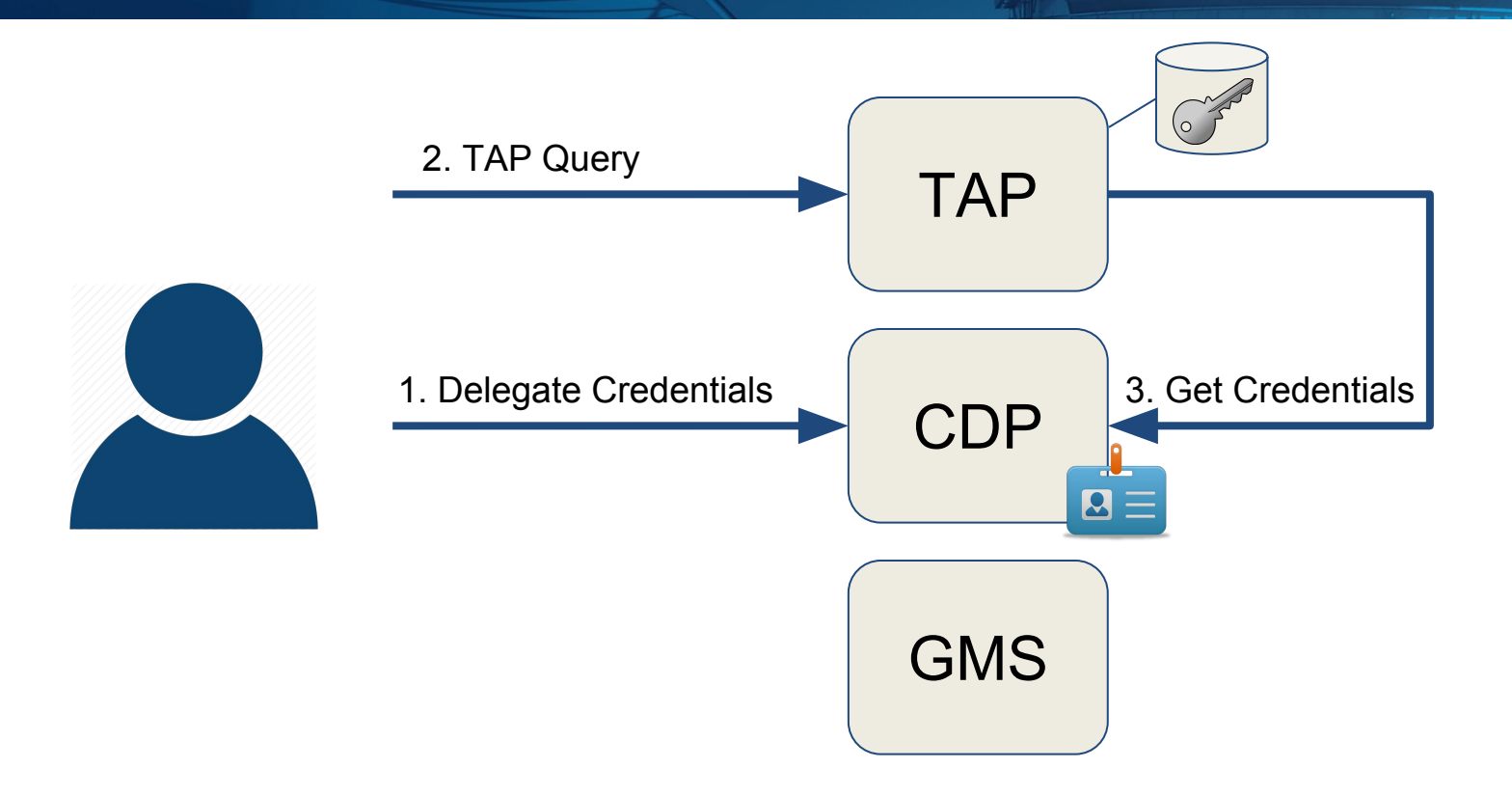

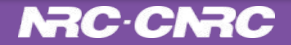

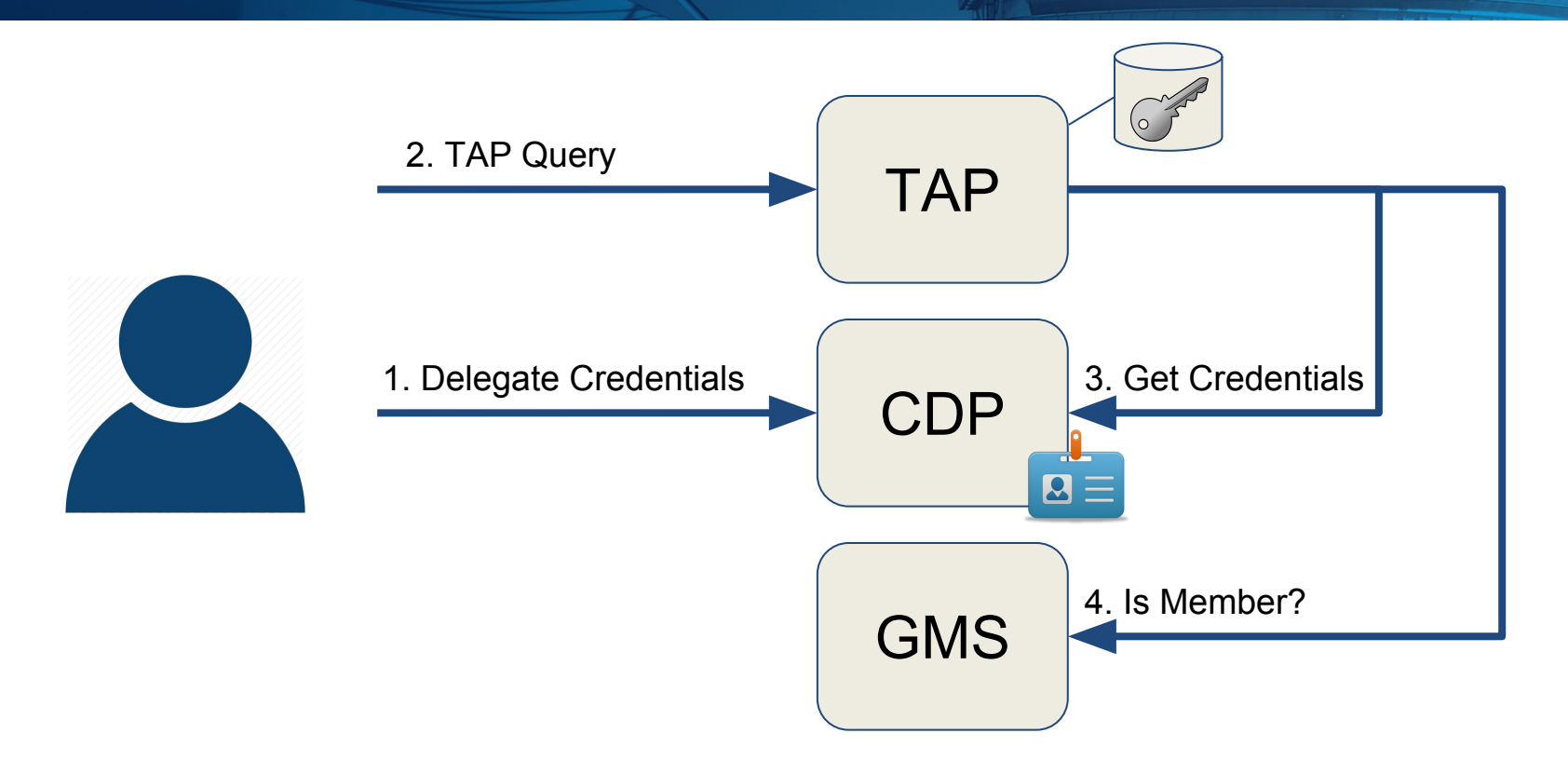

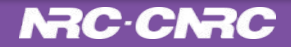

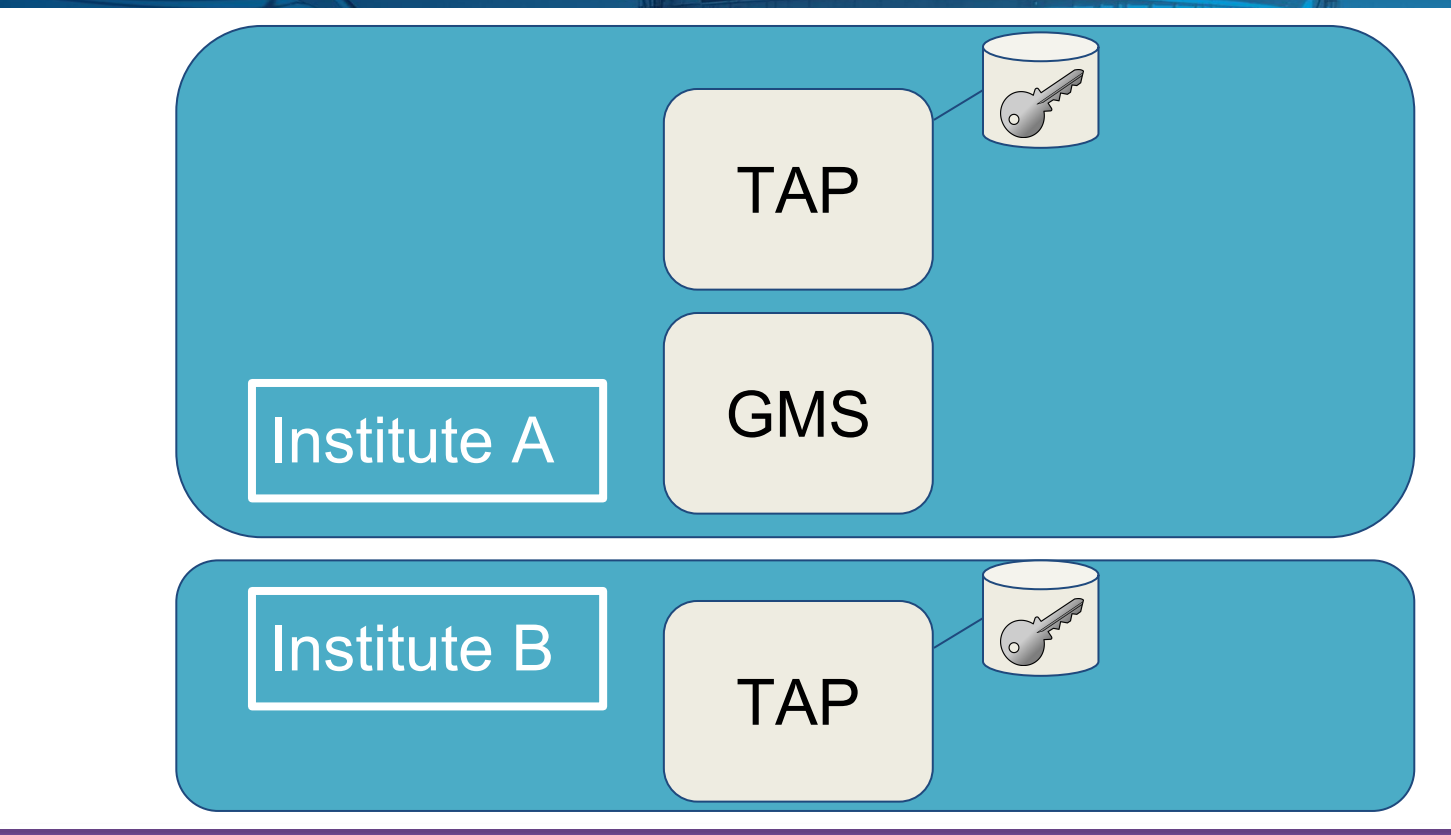

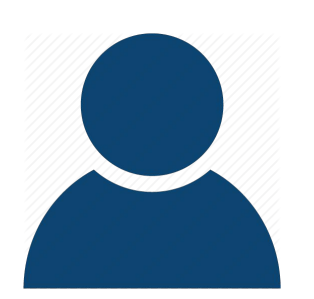

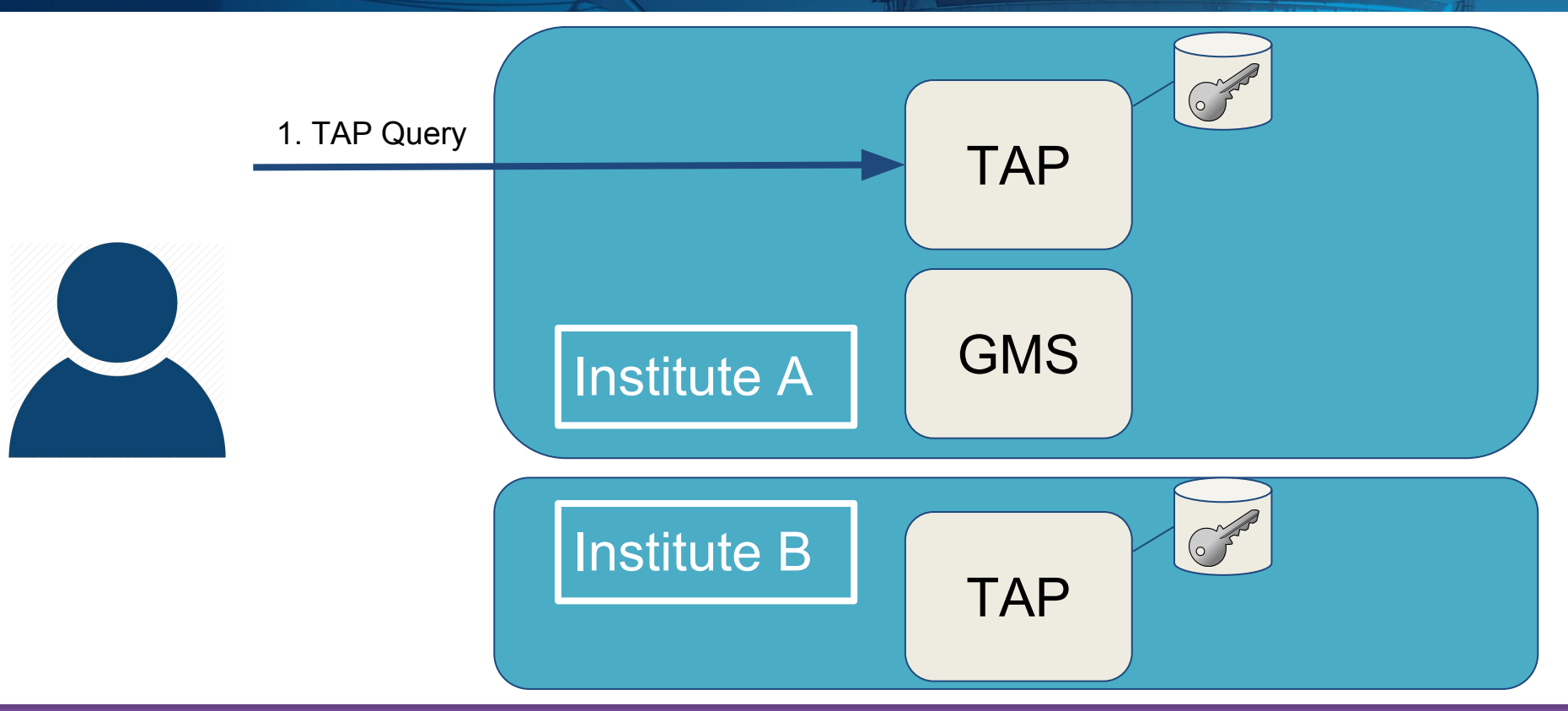

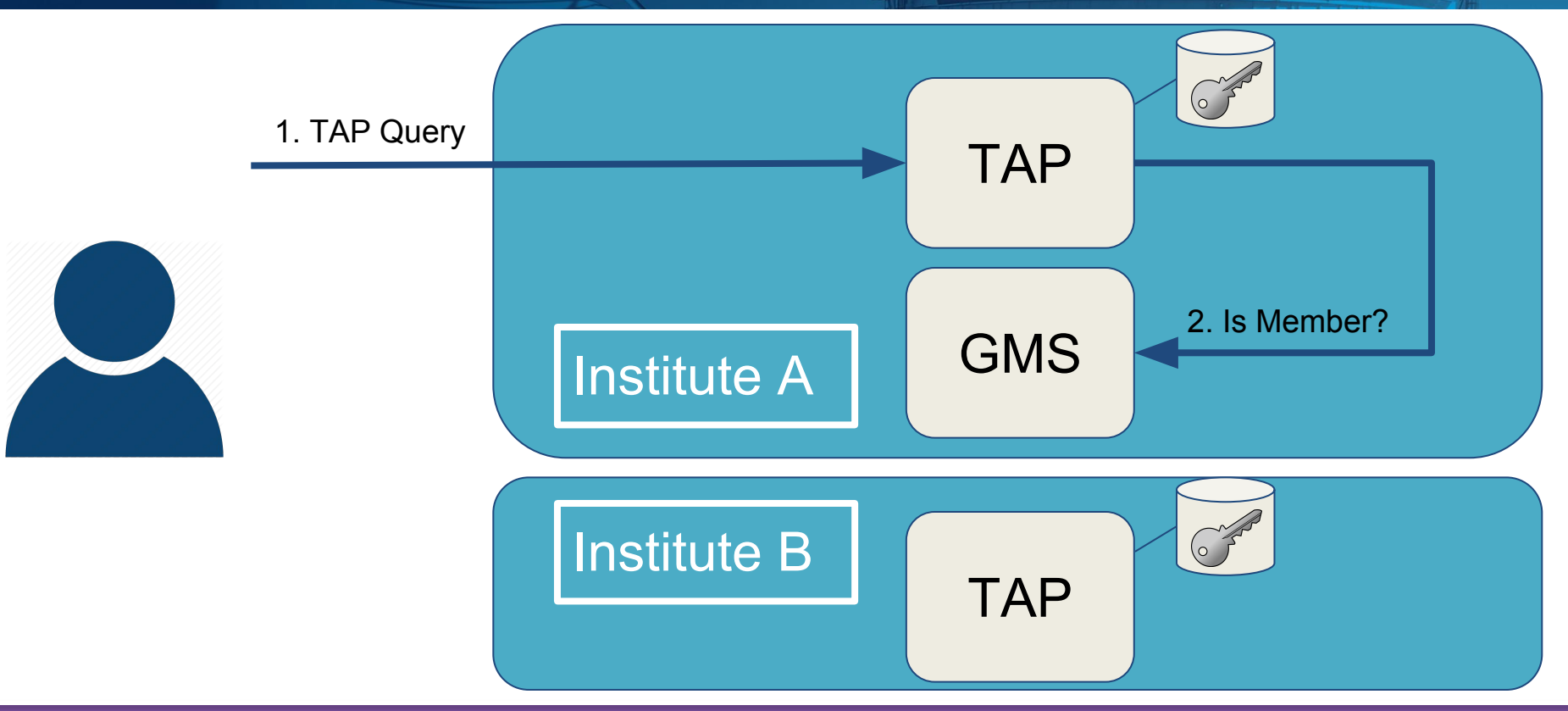

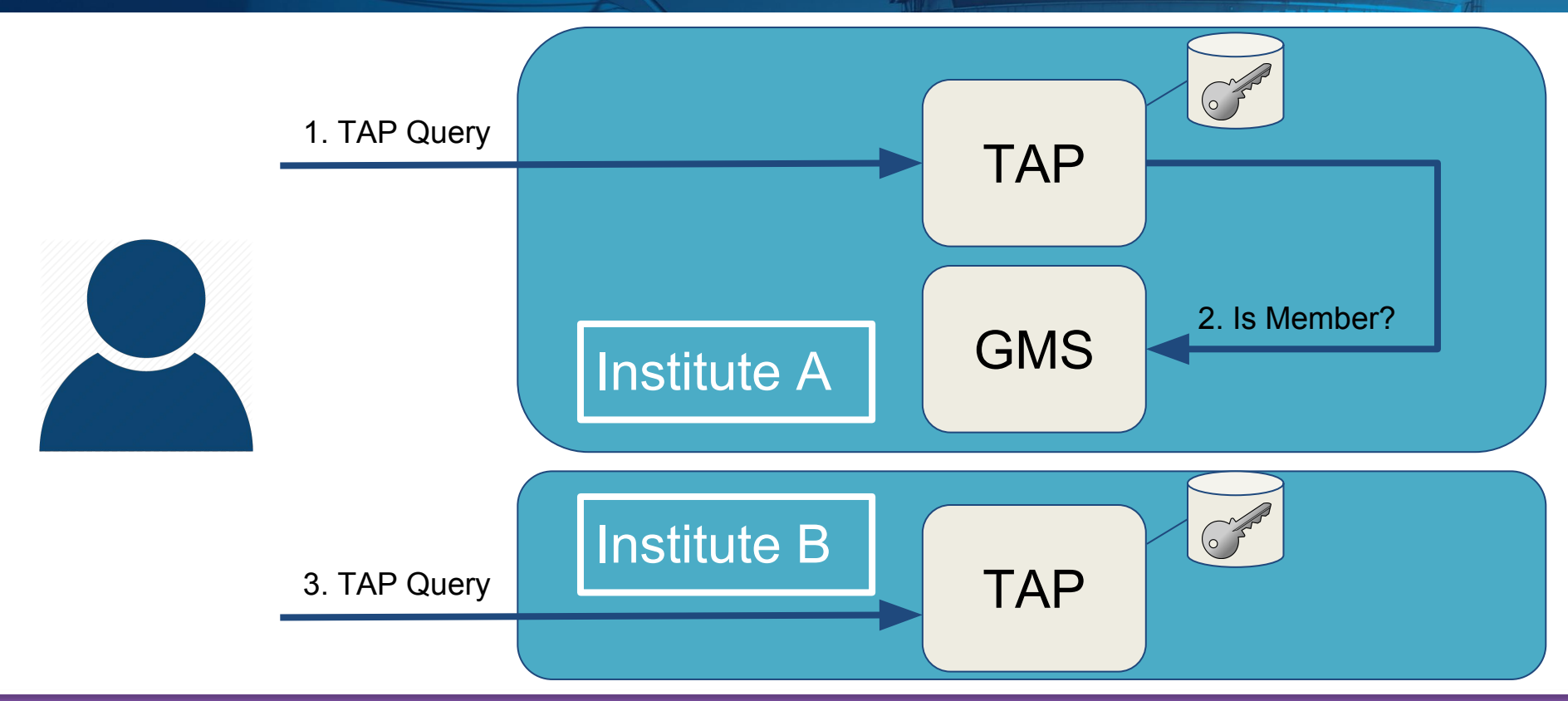

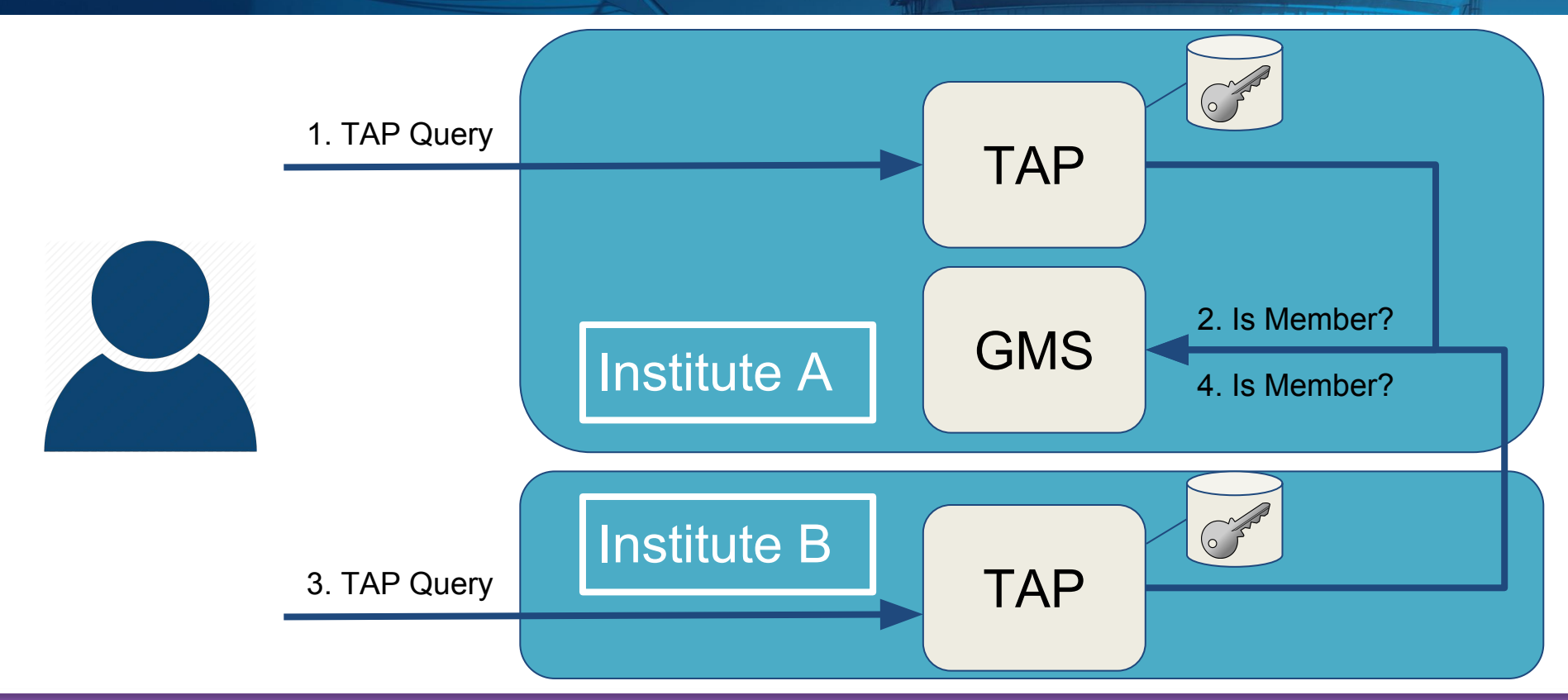

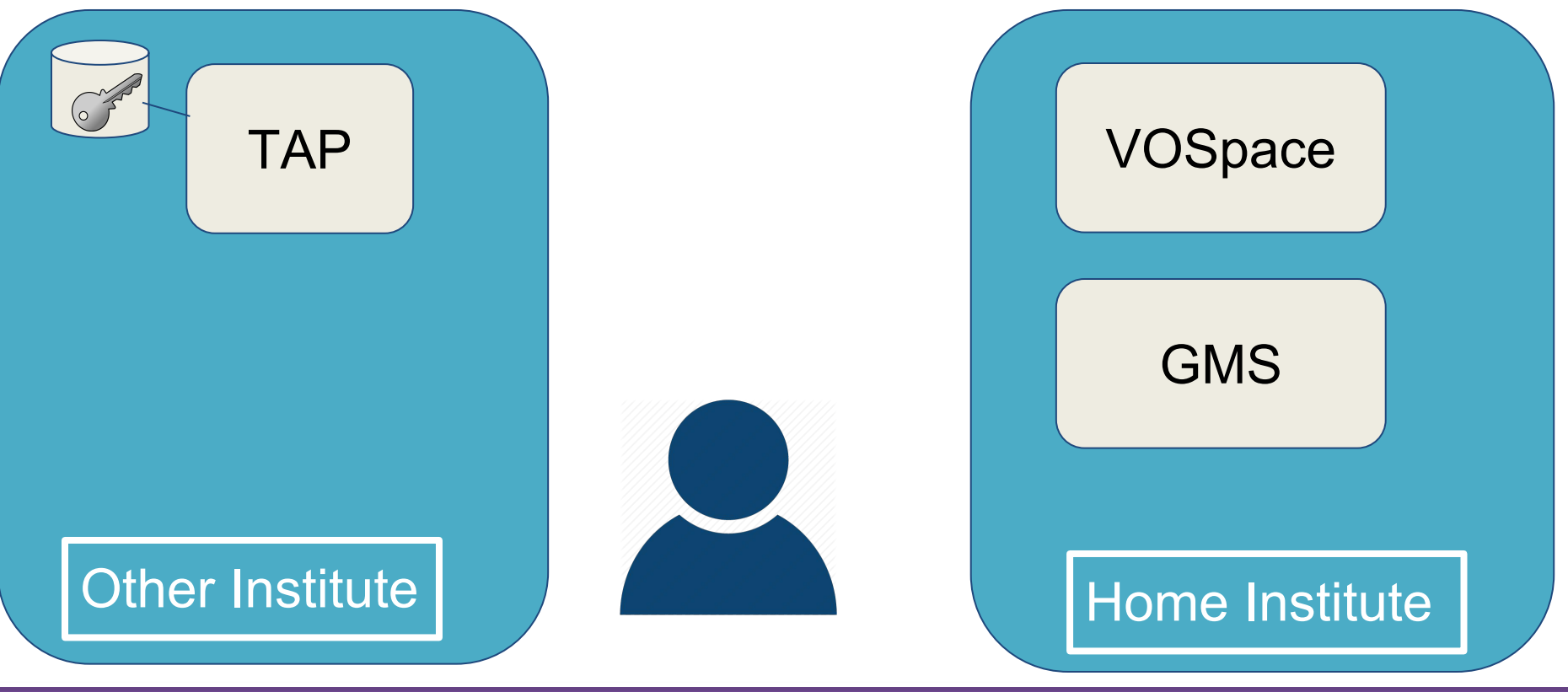

#### **NAC-CNAC**

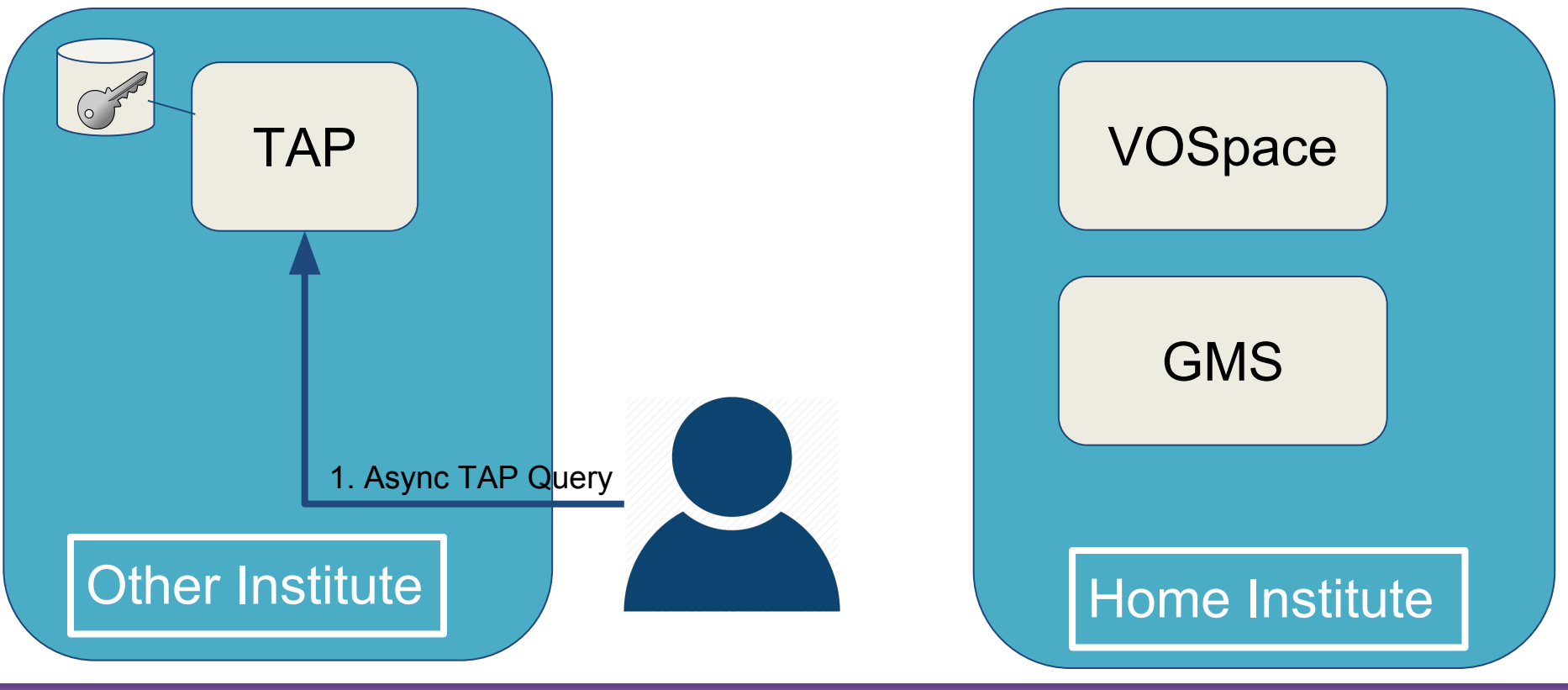

#### **NAC-CNAC**

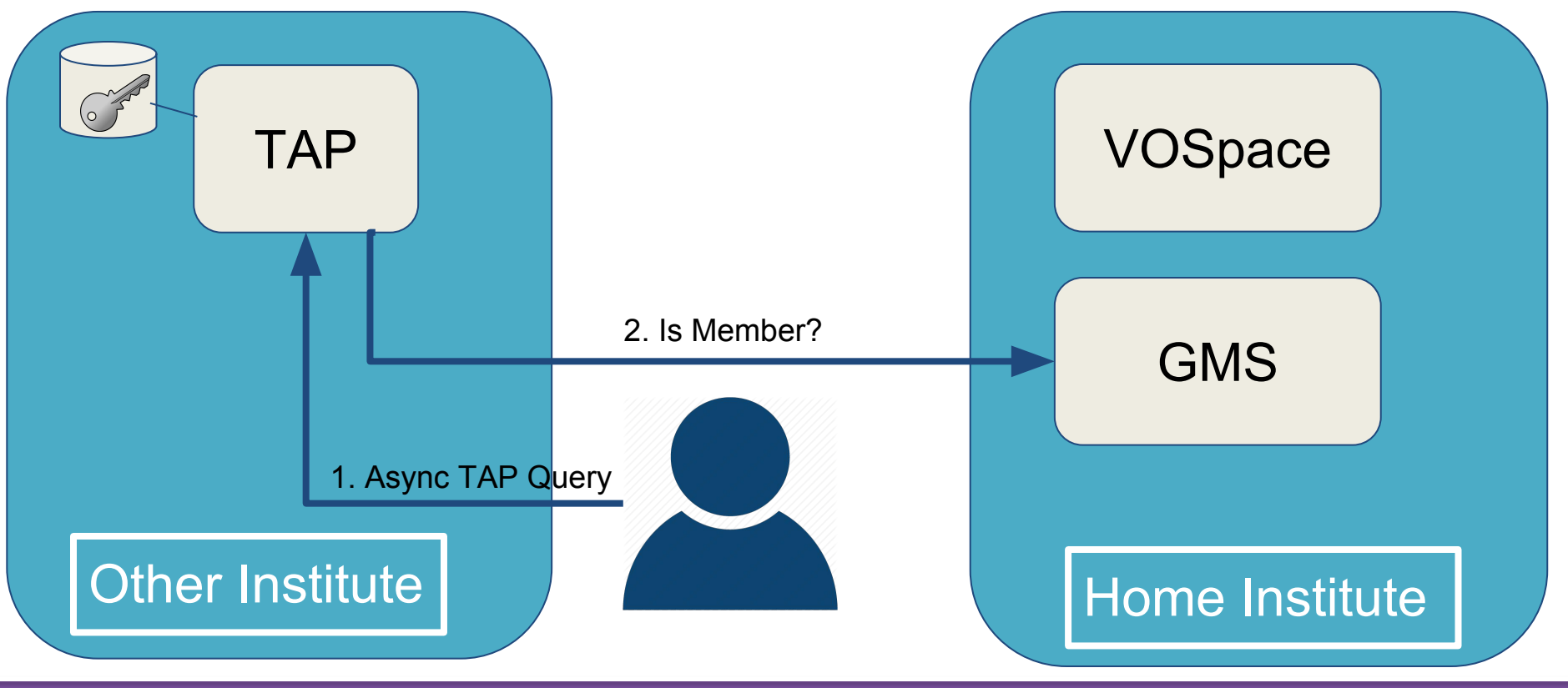

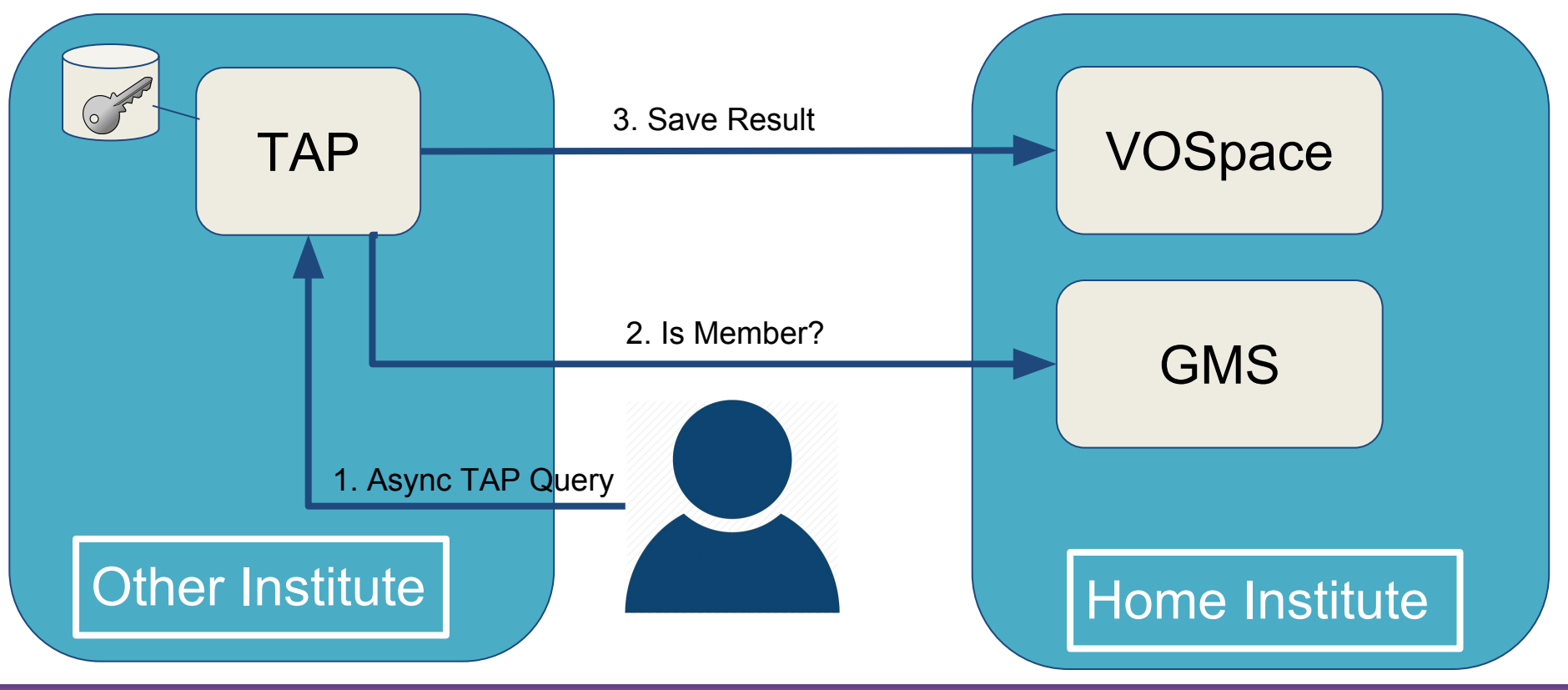

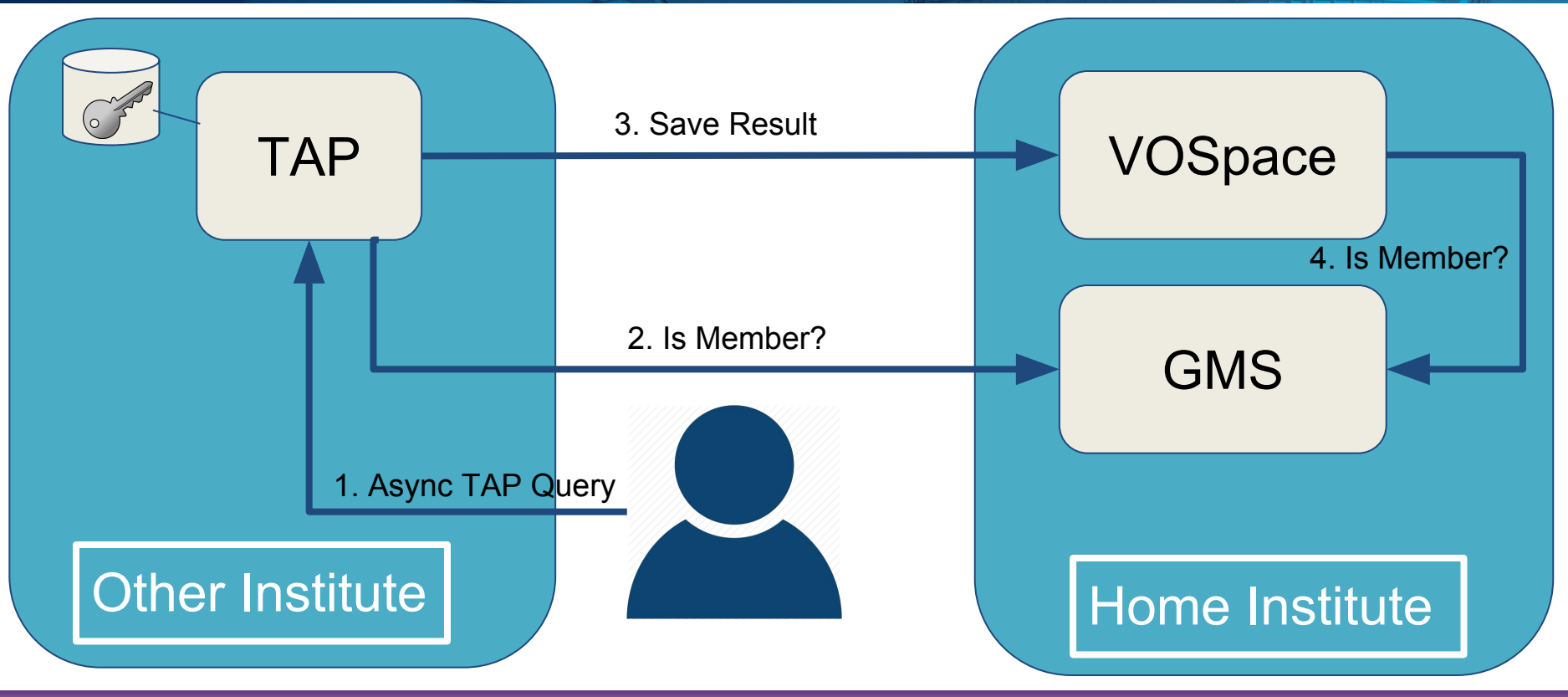

### **Implementing the Group Management Service**

Group management technologies:

- Grouper:

http://www.internet2.edu/products-services/trust-identity/grouper

- OpenCADC GMS:

https://github.com/opencadc/ac

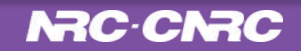

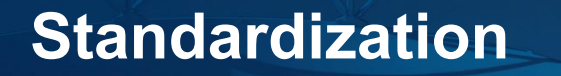

Standardization would allow for interoperable authorization (the last three requirements)

CADC and INAF have and interoperable prototype

Existing standard? - Voot - http://openvoot.org/protocol/

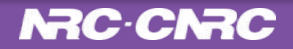

#### **NRC-CNRC**

# **Questions?**

**Brian Major, Patrick Dowler, Adrian Damian**

**Property of the Contract of Contract Contract Contract Contract Contract Contract Contract Contract Contract Contract Contract Contract Contract Contract Contract Contract Contract Contract Contract Contract Contract Cont** 

**Canadian Astronomy Data Centre IVOA - October 2016**

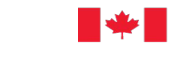

National Research Conseil national de Council Canada recherches Canada

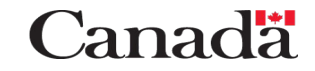